### МИНИСТЕРСТВО НАУКИ И ВЫСШЕГО ОБРАЗОВАНИЯ РОССИЙСКОЙ ФЕДЕРАЦИИ

Федеральное государственное бюджетное образовательное учреждение высшего образования

Воронежский государственный технический университет

Кафедра теплогазоснабжения и нефтегазового дела

# **АРМАТУРА ТРУБОПРОВОДНЫХ СИСТЕМ**

## **МЕТОДИЧЕСКОЕ УКАЗАНИЕ**

*к практическим занятиям и самостоятельной работе для студентов направления подготовки 21.03.01 «Нефтегазовое дело» (профиль [«Проектирование, строительство и эксплуатация газонефтепроводов](https://cchgeu.ru/education/programms/psegg-3/)  [и газонефтехранилищ»](https://cchgeu.ru/education/programms/psegg-3/))*

Воронеж 2023

УДК 621.646(07) ББК 39.77я7

> *Составители:* канд. тех. наук З. С. Гасанов, ст. преподаватель Е. С. Аралов

**Арматура трубопроводных систем:** методическое указание к практическим занятиям и самостоятельной работе для студентов направления подготовки 21.03.01 «Нефтегазовое дело» (профиль [«Проектирование, строительство и эксплуатация](https://cchgeu.ru/education/programms/psegg-3/)  [газонефтепроводов и газонефтехранилищ»](https://cchgeu.ru/education/programms/psegg-3/)) / ФГБОУ ВО «Воронежский государственный технический университет»; сост.: З.С. Гасанов, Е.С. Аралов. – Воронеж: Изд-во ВГТУ, 2023. – 24 с.

Изложен краткий теоретический материал, рассмотрены задания и примеры выполнения работ, в соответствии с программой учебной дисциплины и списком рекомендуемой литературы.

Предназначены для студентов направления подготовки 21.03.01 «Нефтегазовое дело» (профиль [«Проектирование, строительство и эксплуатация](https://cchgeu.ru/education/programms/psegg-3/)  [газонефтепроводов и газонефтехранилищ»](https://cchgeu.ru/education/programms/psegg-3/)).

Методические указания подготовлены в электронном виде и содержатся в файле АТС.2023. pdf.

Ил. 6. Табл. 16. Библиогр.: 4 назв.

**УДК 621.646(07) ББК 39.77я7**

*Рецензент –* М. Н. Жерлыкина, канд. тех. наук, доц. кафедры жилищно-коммунального хозяйства ВГТУ

*Издается по решению редакционно-издательского совета Воронежского государственного технического университета*

# **ОГЛАВЛЕНИЕ**

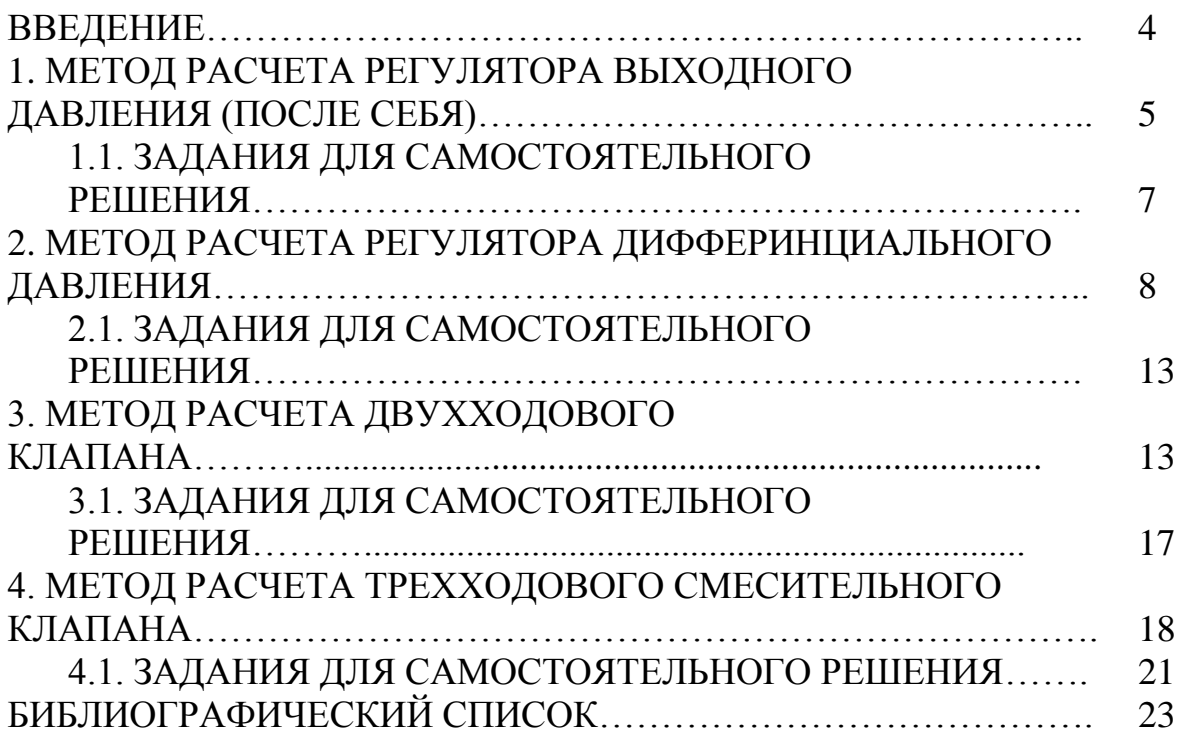

#### **ВВЕДЕНИЕ**

Практические занятия по дисциплине «Арматура трубопроводных систем» является важным этапом учебного процесса, в котором используются знания, полученные в период обучения.

В настоящем методическом указании изложен краткий теоретический материал для выполнения практических заданий, в соответствии с программой дисциплины, который соответствует требованиям Государственного образовательного стандарта к минимальному уровню подготовки выпускников данной специальности.

Целью практических занятий является закрепление теоретических знаний, полученные обучающимися на лекционных и практических занятиях, улучшение навыков выполнения расчетов для подбора основных критериев подходящего типа и размера трубопроводной арматуры.

### **1. МЕТОД РАСЧЕТА РЕГУЛЯТОРА ВЫХОДНОГО ДАВЛЕНИЯ (ПОСЛЕ СЕБЯ)**

Таблица 1.1

Исходные данные

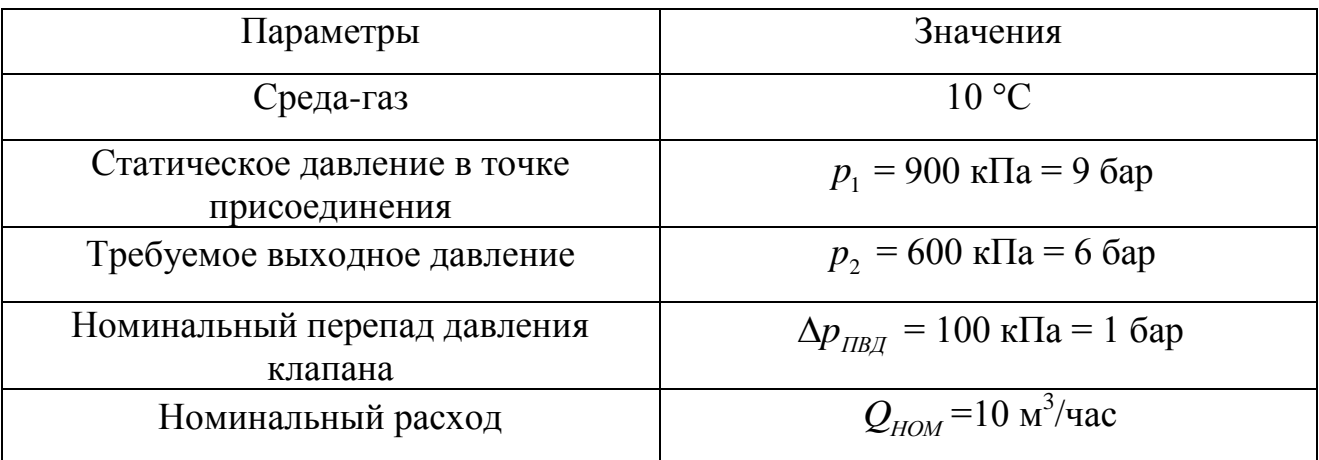

Для выбора клапана необходимо рассчитать требуемую величину  $K_{\scriptscriptstyle V}$  при параметрах, на которых будет работать клапан с помощью выражения:

$$
K_{V} = \frac{Q_{HOM}}{\sqrt{\Delta p_{IBI}}}, \, \mathrm{M}^{3}/\mathrm{q}
$$
 (1.1)

где  $K_{\scriptscriptstyle V}$  — коэффициент пропускной способности, м<sup>3</sup>/ч;  $Q_{\scriptscriptstyle HOM}$  — номинальный расход, м<sup>3</sup>/ч; Д $p_{\rm \scriptscriptstyle IIBZ}$  — номинальный перепад давления клапана, бар.

$$
K_{V} = \frac{10}{\sqrt{1}} = 10 \text{ m}^{3}/\text{q}
$$

Требуемая минимальная пропускная способность клапана  $K_{_{VS}}$  на 10-30% больше чем  $K_V^{\dagger}$ , получаем что:

$$
K_{VS} = (1, 1 \div 1, 3) \cdot K_V, \, \mathbf{M}^3/\mathbf{q}
$$
\n
$$
K_{VS} = (1, 1 \div 1, 3) \cdot 10 = 11 \div 13 \, \mathbf{M}^3/\mathbf{q}
$$
\n
$$
(1.2)
$$

Расчет  $K_v$  намерено сделан для  $\Delta p_{IBZ} = 1$  бар. Эта корректировка расчетных параметров обеспечивает достаточную мощность клапана при колебаниях входного давления. На практике можно определять  $K_v$  по действительному значению  $\Delta p$ , но потом необходимо использовать максимальное значение из каталога.

Из серийно производимого ряда значений табл.1.2 выбираем ближайшее самое высокое значение, то есть  $K_{VS} = 12.5 \text{ m}^3/\text{4}$ . Этому значению соответствует диаметр DN40.

Таблица 1.2

Пропускная способность клапана  $K_{_{V\!S}}$ 

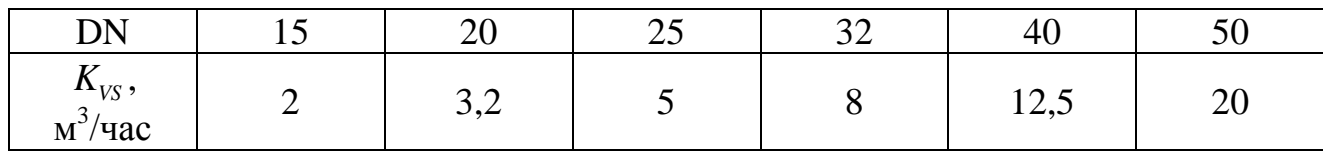

По табл. 1.3 выбираем регулятор давления DN 40, PN 16, имеющий диапазон настройки выходного давления от 0,3 МПа до 1,0 МПа, с манометром. В соответствии с пунктом «обозначение регулятора давления» присваиваем типовой номер: RD 103 V14 16/40-40.

Таблица 1.3

Параметры обозначения регулятора давления

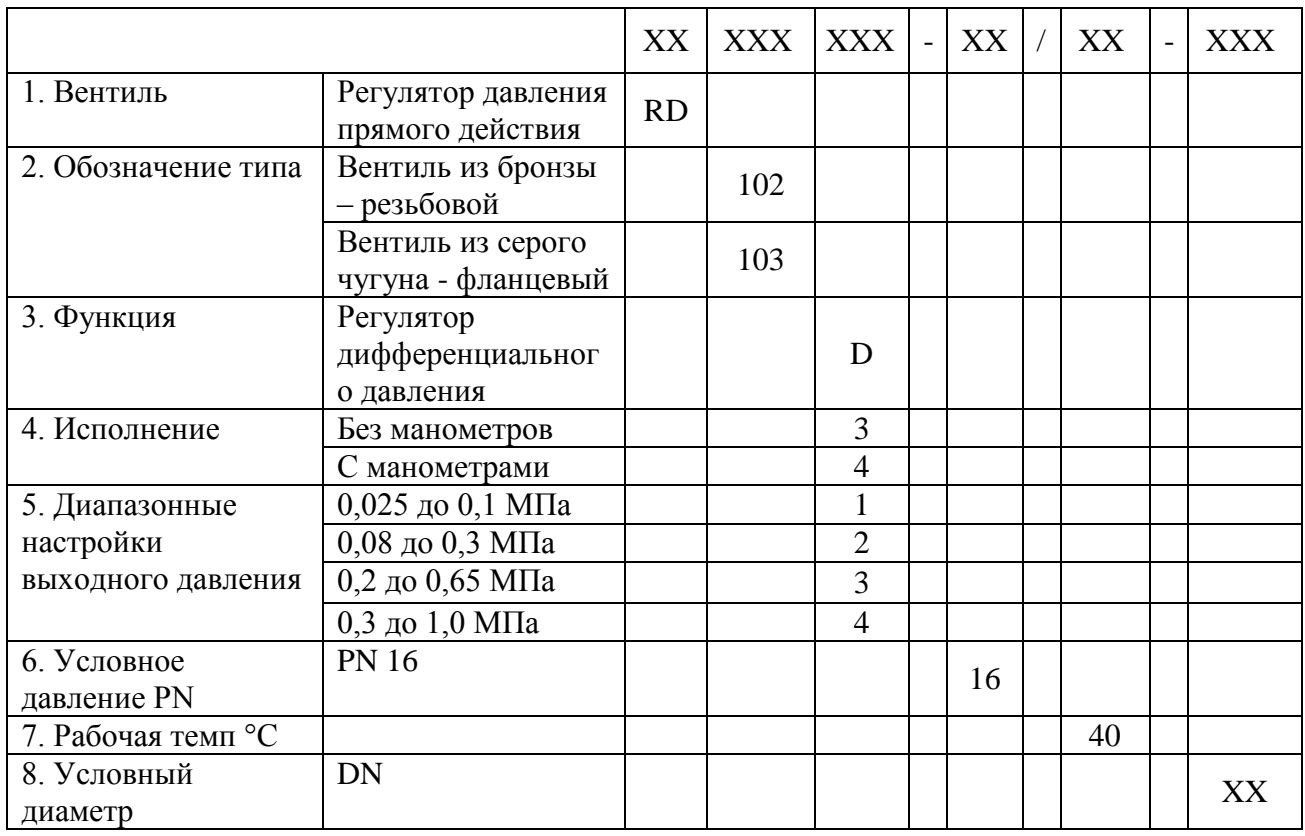

Требующееся значение выходного давления устанавливается во время монтажа при помощи регулирующего винта по показанию манометра.

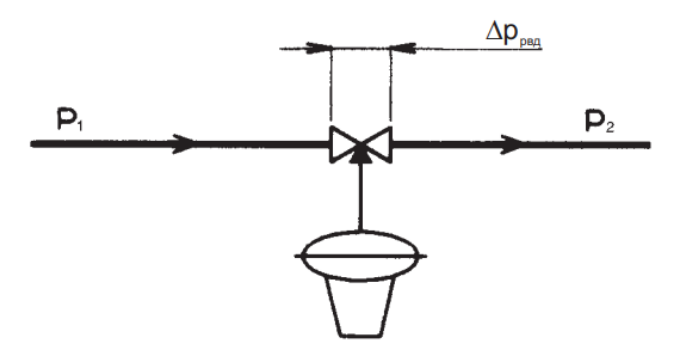

Рис. 1.1. Типовая схема присоединения регулирующей линии с регулятором выходного давления с прямым входом редуцированного давления

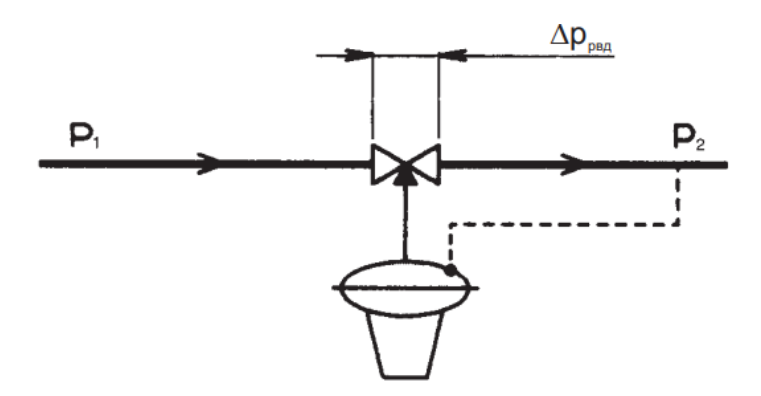

Рис. 1.2. Типовая схема присоединения регулирующей линии с регулятором выходного давления с входом редуцированного давления с помощью отбора из трубопровода

## **1.1. ЗАДАНИЯ ДЛЯ САМОСТОЯТЕЛЬНОГО РЕШЕНИЯ**

Таблица 1.4

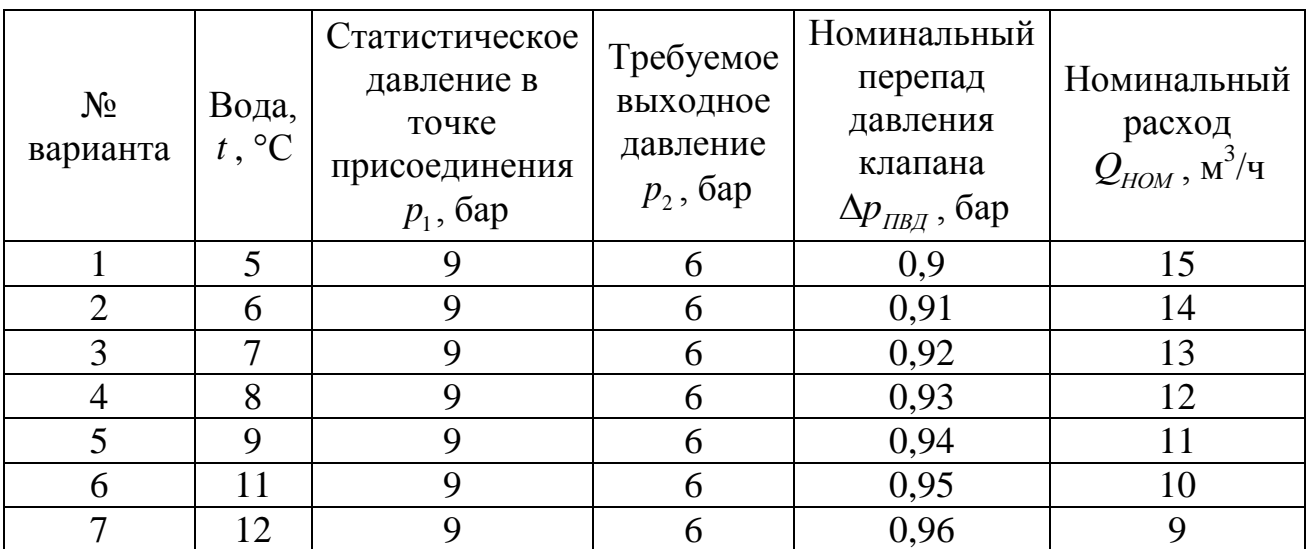

Исходные данные

7

### Окончание табл. 1.4

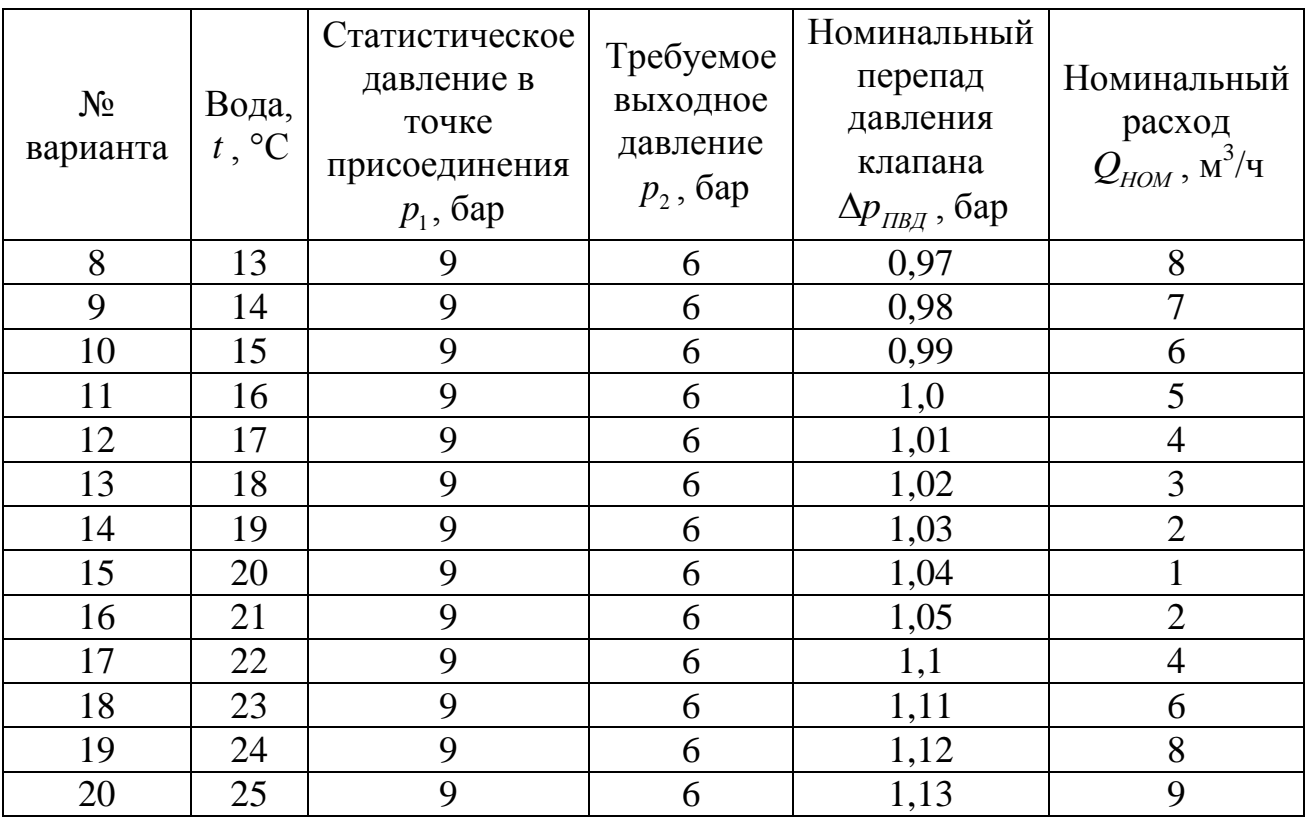

# **2. МЕТОД РАСЧЕТА РЕГУЛЯТОРА ДИФФЕРИНЦИАЛЬНОГО ДАВЛЕНИЯ**

Таблица 2.1

## Исходные данные

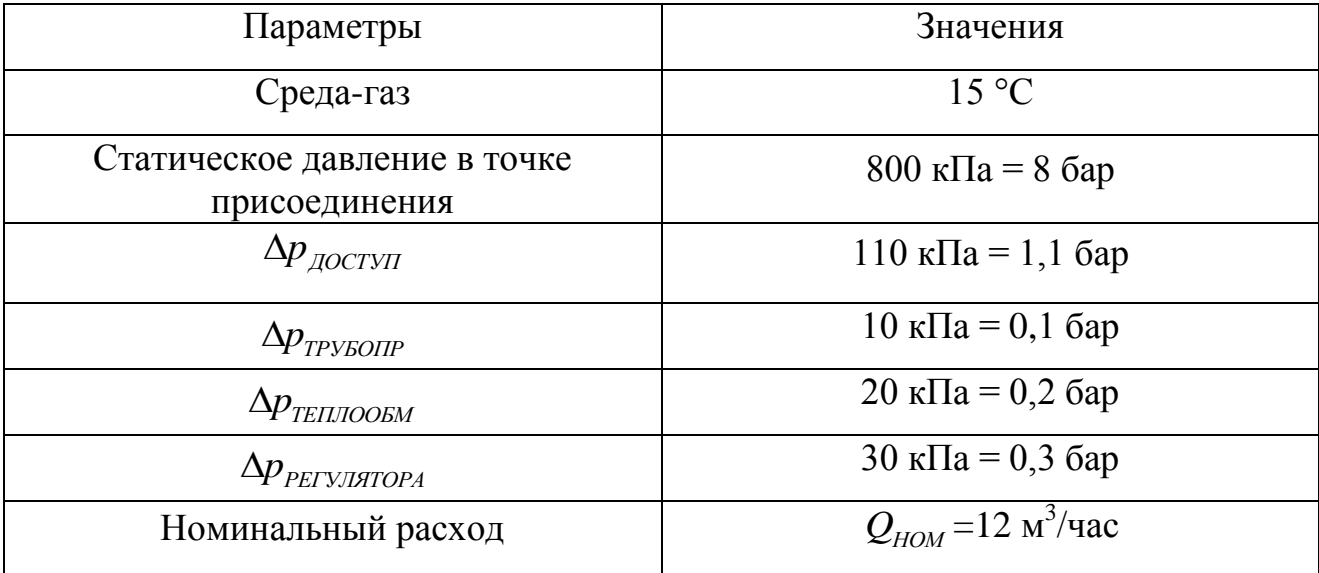

Сначала рассчитаем значение  $K_{\scriptscriptstyle V}$  регулятора дифференциального давления из отношения:

$$
K_V = \frac{Q_{HOM}}{\sqrt{\Delta p_{RDT}}}, \quad M^{3}/\mathbf{q}
$$
\n
$$
\Delta p_{RDT} = \Delta p_{\text{JOCTVII}} - \Delta p_{\text{CETII}};
$$
\n
$$
\Delta p_{\text{CETII}} = \Delta p_{\text{PETVJITOPA}} + \Delta p_{\text{TEILIOOEM}} + \Delta p_{\text{TPVSOIIP}}
$$
\n
$$
\Delta p_{\text{RDT}} = 110 - (30 + 20 + 10) = 50 \text{ kTla } (0, 5 \text{ Gap})
$$
\n
$$
K_V = \frac{Q_{HOM}}{\sqrt{\Delta p_{\text{RDT}}}} = \frac{12}{\sqrt{0.5}} = 17, \quad M^{3}/\mathbf{q}
$$
\n(2.1)

Предохранительный припуск на рабочий допуск (при условии, что расход *Q* не был завышен):

$$
K_{VS} = (1, 1 \div 1, 3) \cdot K_V, \, \mathrm{m}^3/\mathrm{q}
$$
\n
$$
K_{VS} = (1, 1 \div 1, 3) \cdot 17 = 18, 7 \div 22, 1 \, \mathrm{m}^3/\mathrm{q}
$$
\n
$$
(2.2)
$$

Из серийно производимого ряда  $K_{\rm\scriptscriptstyle VS}$  значений выбираем ближайшее самое высокое  $K_{VS}$  значение, т.е.  $K_{VS} = 21 \text{ m}^3/\text{4}$ . Этому значению соответствует диаметр в свету DN 40.

Таблица 2.2

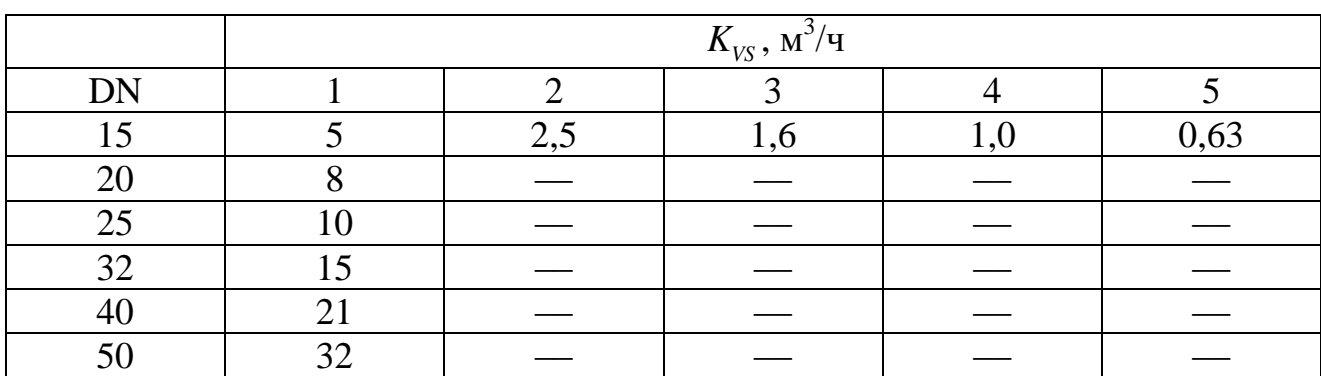

Расходные коэффициенты  $K_{_{VS}}$ 

Затем определяем требующееся дифференциальное давление регулятора,<br>ое дано суммой потерь давления защищенного участка.<br> $\Delta p_{\text{CETH}} = \Delta p_{\text{PETVJITOPA}} + \Delta p_{\text{TEIII/OOEM}} + \Delta p_{\text{TPVSOHP}} = 30 + 20 + 10 = 60 \text{ k} \Omega$ которое дано суммой потерь давления защищенного участка.

$$
\Delta p_{CETM} = \Delta p_{PETYJJATOPA} + \Delta p_{TETJIOOEM} + \Delta p_{TPYBOIIP} = 30 + 20 + 10 = 60 \text{ k} \Omega
$$

Выбираем по каталожному листу для регуляторов RD 122: резьбовой регулятор дифференциального давления DN40, имеющий диапазон настройки дифференциального давления 25 - 70 кПа, и получаем типовой номер RD 122 D 2211 25/40-40T.

Таблица 2.3

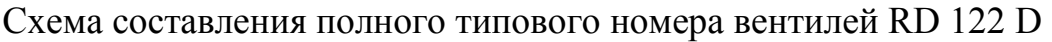

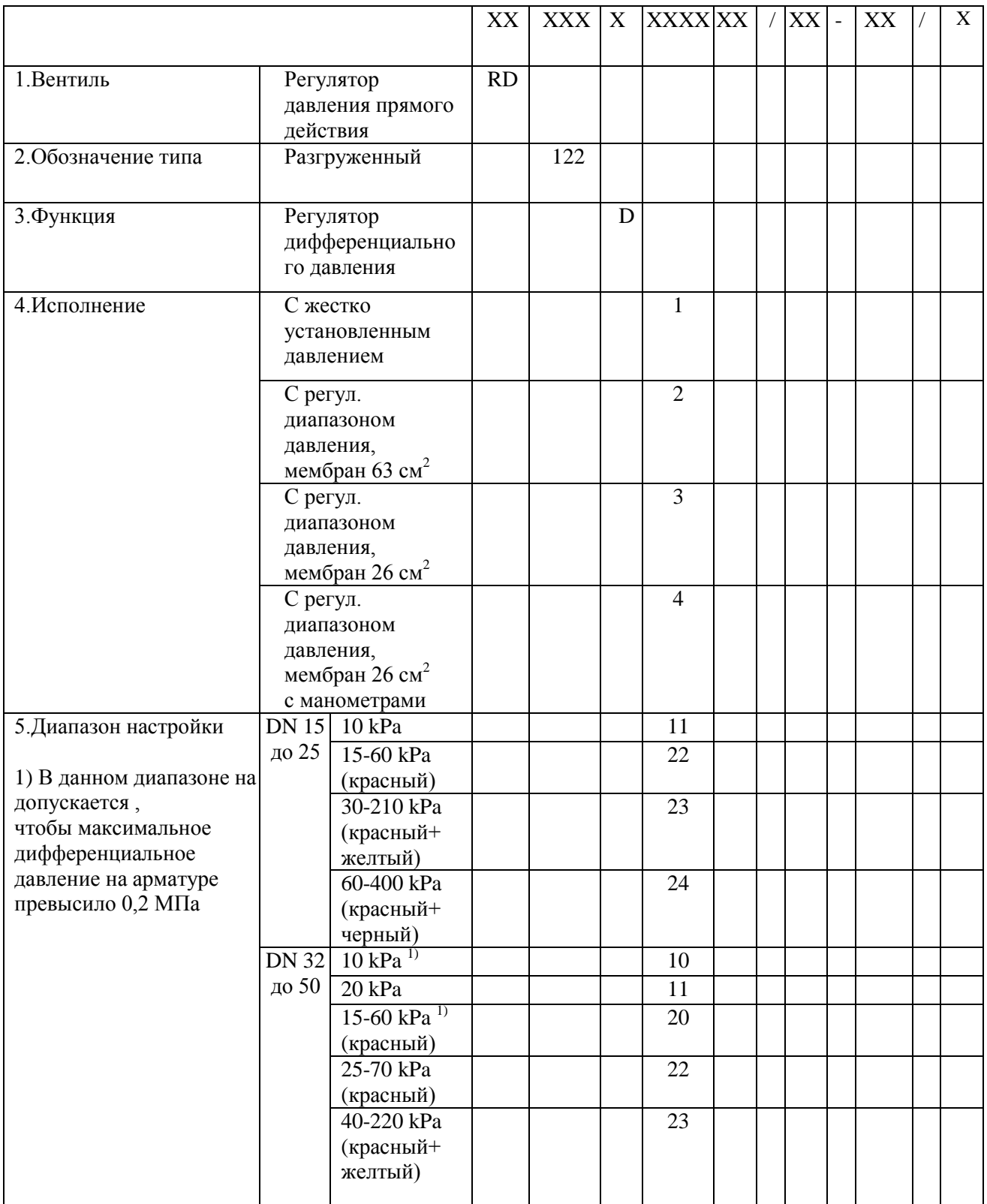

## Окончание табл. 2.3

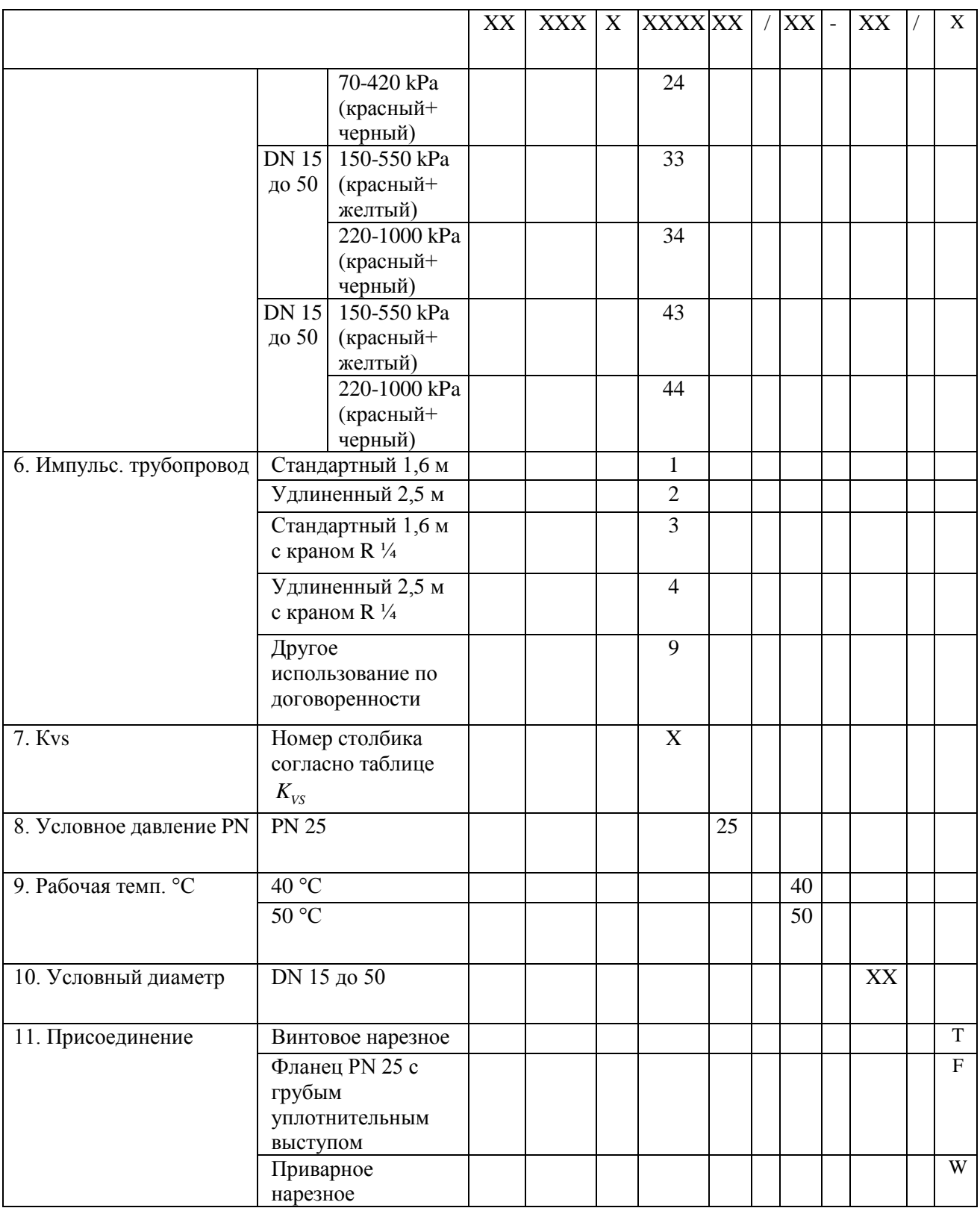

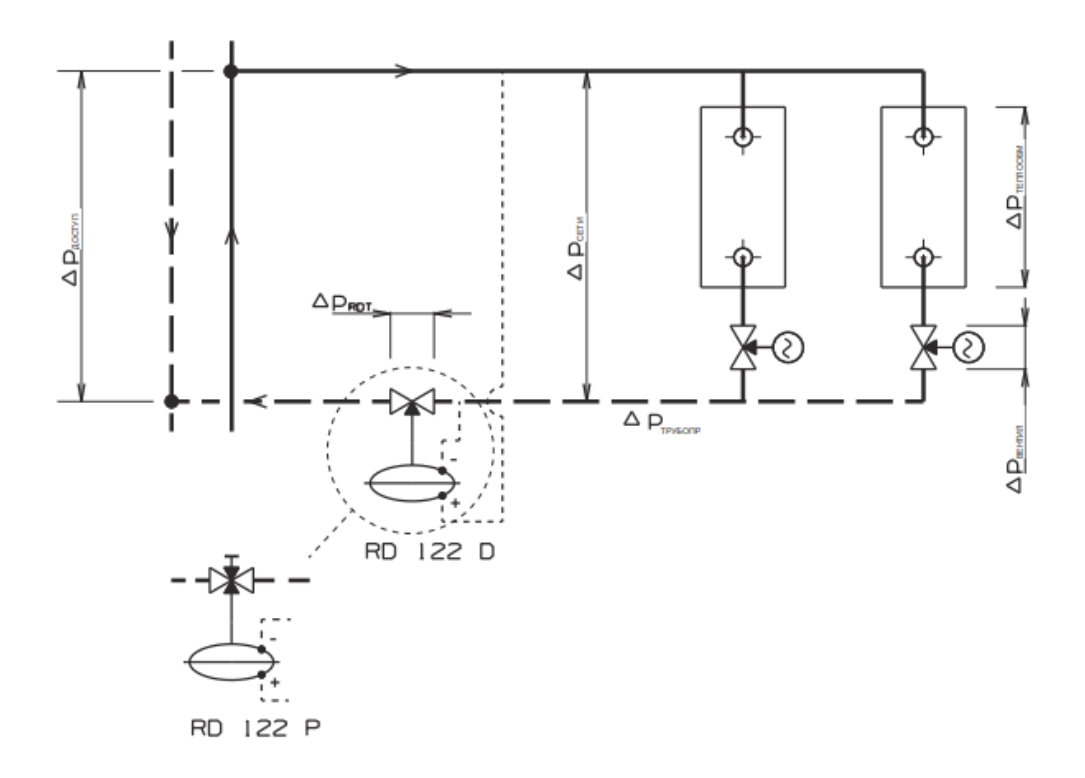

Рис. 2.1. Типовая схема присоединения регулирующей линии с регулятором дифференциального давления в обратном трубопроводе

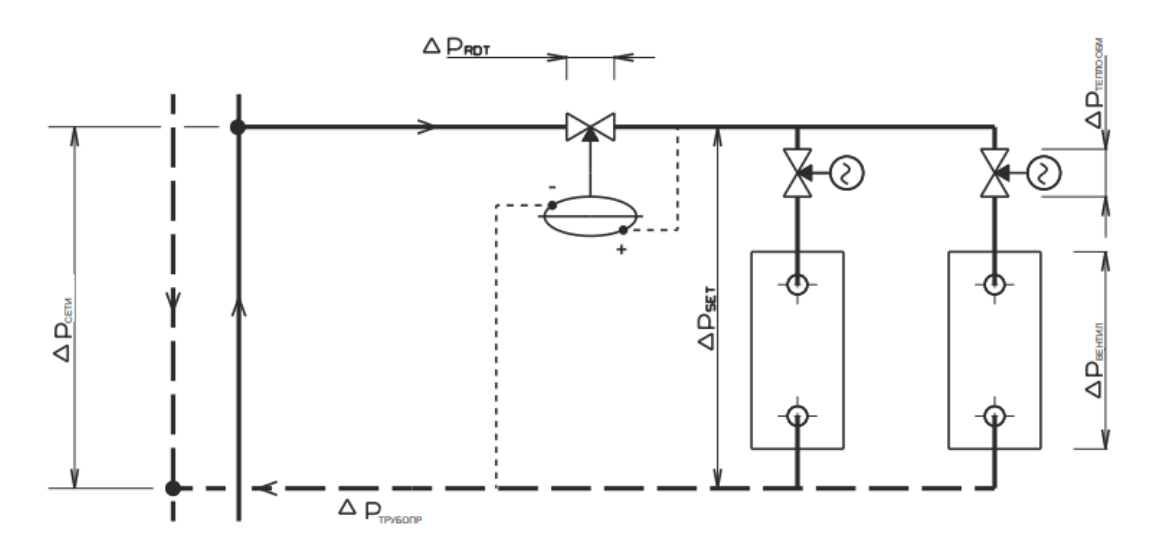

Рис. 2.2. Схема подключения регулятора дифференциального давления на входной ветви

**Замечание:** в случае, когда регулятор дифференциального давления должен перерабатывать высокий перепад давления ( *DpRDT* > 250 кПа), производитель рекомендует установить регулятор и регулирующий вентиль на входящую ветвь линии. Таким образом, обеспечиваются более благоприятные условия для работы регулятора и качественного функционирования целой системы.

# **2.1. ЗАДАНИЯ ДЛЯ САМОСТОЯТЕЛЬНОГО РЕШЕНИЯ**

#### Таблица 2.4

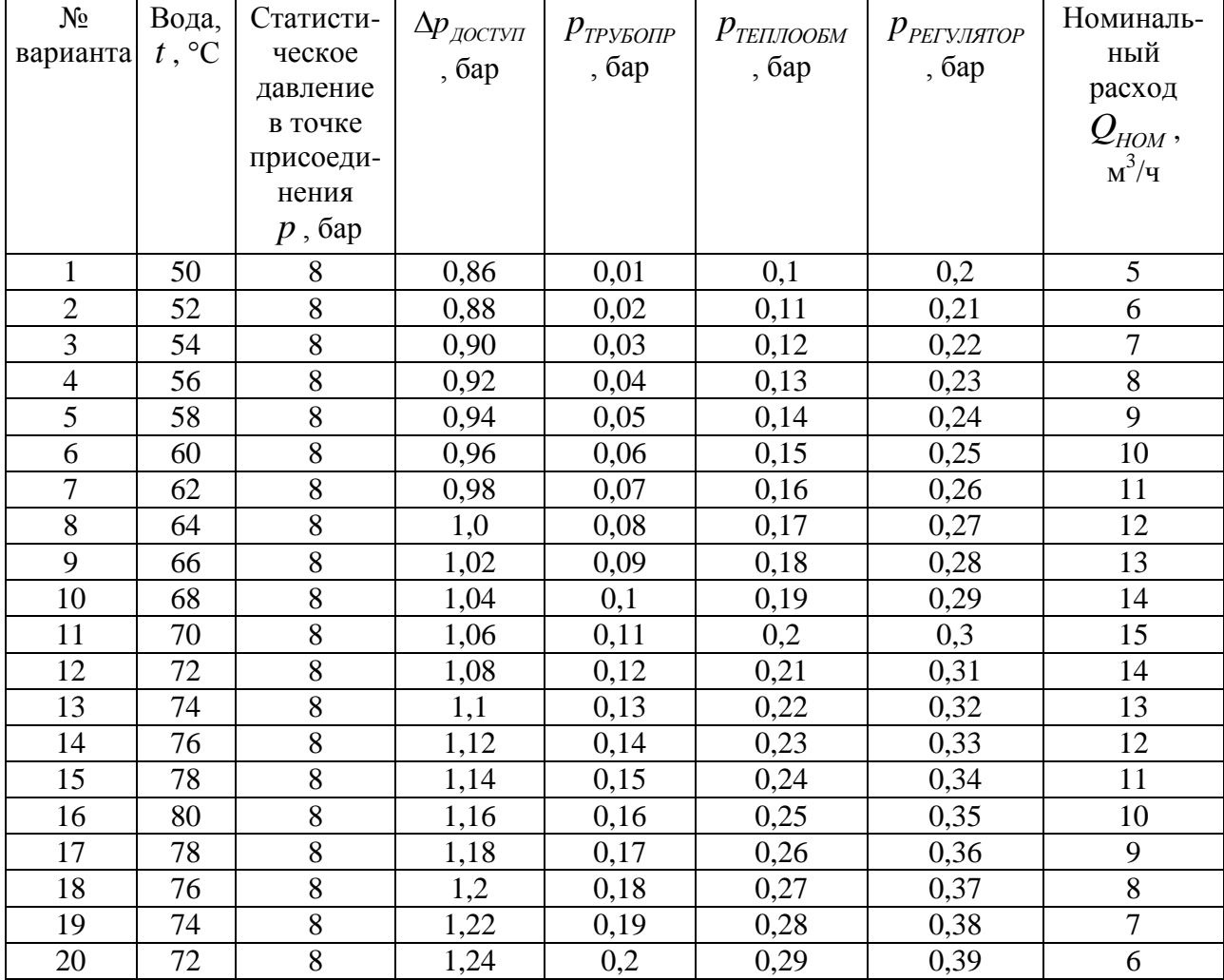

## Исходные данные

# **3. МЕТОД РАСЧЕТА ДВУХХОДОВОГО КЛАПАНА**

Таблица 3.1

## Исходные данные

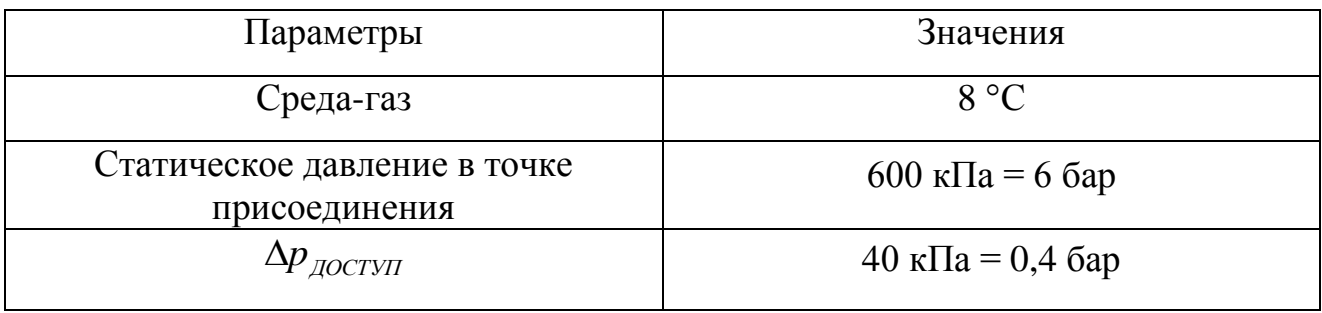

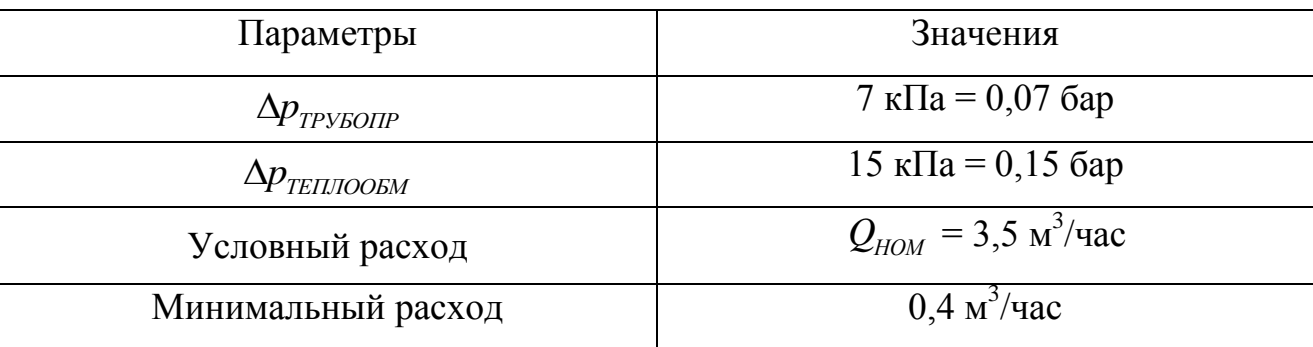

*доступ* =  $\Delta p_{BEHTUM} + \Delta p_{TPYBOHP} + \Delta p_{TEHJOOEM}$ , кПа (бар)

$$
\Delta p_{\text{JOCTVII}} = \Delta p_{\text{BEHTUI1}} + \Delta p_{\text{TPVSOIIP}} + \Delta p_{\text{TEII,IOOEM}} \text{ , } \kappa \Pi \text{a (6ap)}
$$
\n
$$
\Delta p_{\text{BEHTUI1}} = \Delta p_{\text{JOCTVII}} - \Delta p_{\text{TPVSOIIP}} - \Delta p_{\text{TEII,IOOEM}} = 40 - 7 - 15 = 18 \text{ } \kappa \Pi \text{a (6ap)}
$$

Сначала рассчитаем значение  $K_V^{}$  регулятора дифференциального давления из отношения:

$$
K_{V} = \frac{Q_{HOM}}{\sqrt{\Delta p_{BEHTMI}}} = \frac{3.5}{\sqrt{0.18}} = 8.25, \,\mathrm{m}^{3}/\mathrm{q}
$$
 (3.1)

Предохранительный припуск на рабочий допуск (при условии, что расход *Q* не был завышен):

$$
K_{VS} = (1, 1 \div 1, 3) \cdot K_V = (1, 1 \div 1, 3) \cdot 8, 25 = 9, 1 \div 10, 7, \text{ m}^3/\text{q}
$$
(3.2)

Из серийно производимого ряда  $K_{\scriptscriptstyle V}$  величин выберем ближайшую  $K_{\scriptscriptstyle V\!S}$ величину, т.е.  $K_{VS} = 10 \, \text{m}^3/\text{v}$ . Этой величине соответствует диаметр на свету DN 25. Если выбираем клапан с резьбовым присоединением РN 16 из серого чугуна получим номер (артикул заказа) типа: RV 111 R 2331 16/40-25/T и соответствующий привод.

#### **Определение потерь подобранного и рассчитанного регулирующего клапана при полном открытии и данном расходе**

$$
K_{\text{semmu}H100} = \left(\frac{Q_{HOM}}{K_{VS}}\right)^2, \text{Gap} (\kappa \Pi a) \tag{3.3}
$$

$$
K_{\text{germu}xH100} = \left(\frac{Q_{HOM}}{K_{VS}}\right)^2 = \left(\frac{3.5}{10}\right)^2 = 0,123 \text{ } 6 \text{ap (12,3 kTla)}
$$

Таким образом, вычисленные действительные потери регулирующей

#### арматуры должна быть отражена в расчете транспортной сети. **Контроль регулирующего отношения**

Осуществим такой же расчет для минимального расхода  $Q_{\text{mun}} = 0.4 \text{ m}^3/\text{q}$ . Минимальному расходу соответствуют перепады давления  $Q_{\it mpy6\it onpQ\it num}$  = 0,23 кПа, 0,49 *QтеплообмQмин* кПа,

$$
\Delta p_{\text{semmutQnum}} = 40 - 0,23 - 0,49 = 39,28 \approx 39 \text{ k} \text{ a}
$$
\n
$$
K_{V_{\text{MHH}}} = \frac{Q_{\text{MUM}}}{\sqrt{\Delta p_{\text{semmutQnum}}}}, \text{ k} \text{ a}
$$
\n(3.4)

Требуемое регулирующее отношение должно быть меньше, чем задаваемое регулирующее отношение вентиля  $r = 50$ .

$$
r = \frac{K_{\text{VS}}}{K_{\text{V}_{\text{MHH}}}} = \frac{10}{0.64} = 15,6
$$

Расчет данным условиям удовлетворяет.

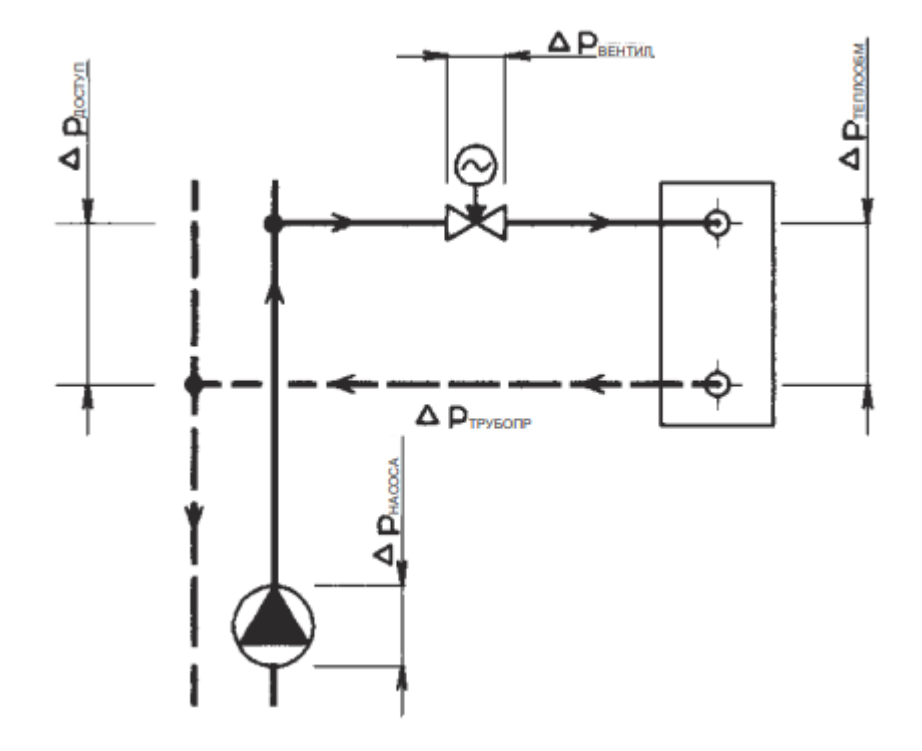

Рис. 3.1. Типовая схема компоновки регулирующей петли с использованием двухходового регулирующего вентиля

# Схема составления полного типового номера вентилей RV 111 R (COMAR)

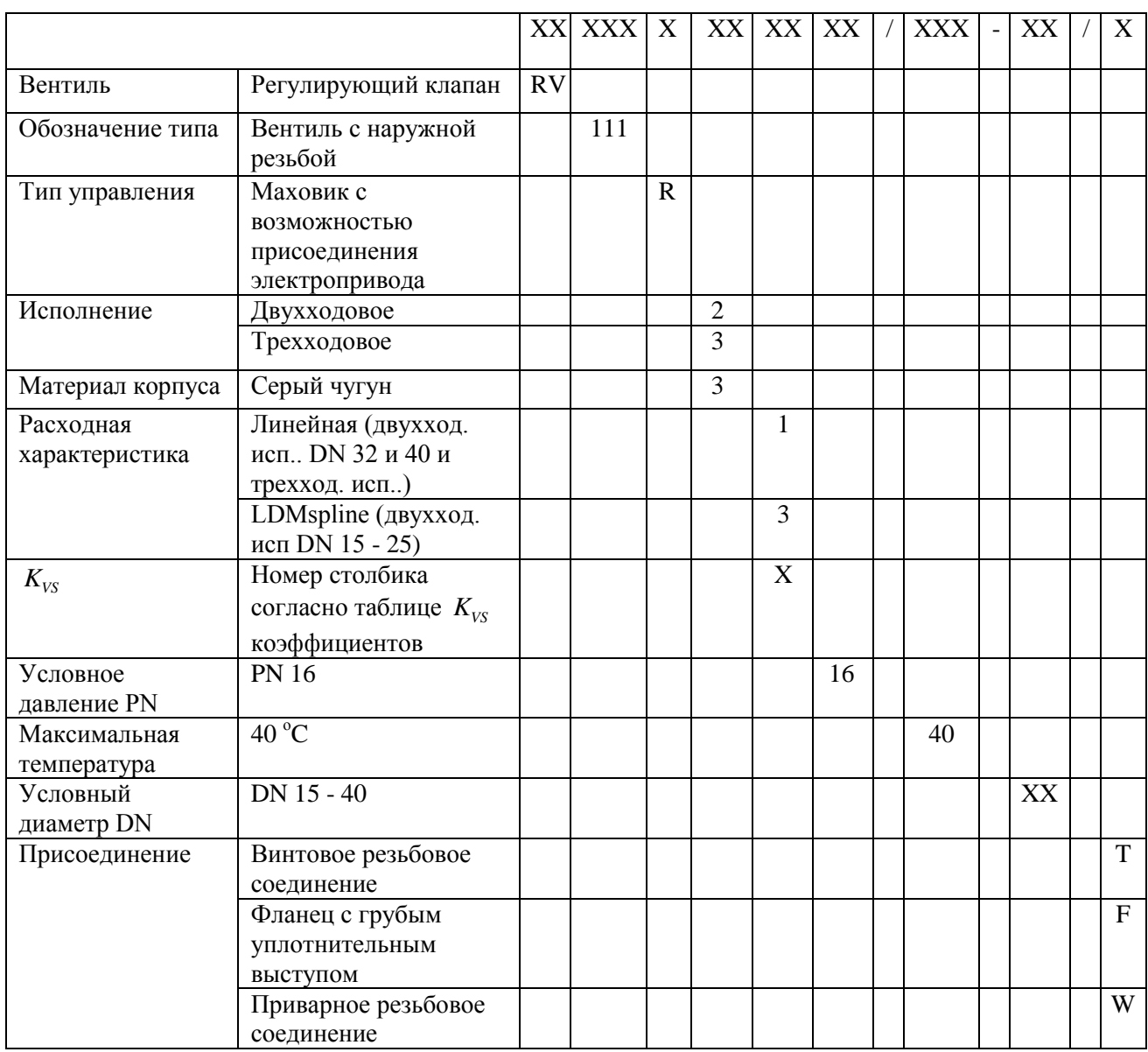

Пример заказа: RV 111 R 2331 16/40-25/T. Привод специфицировать отдельно.

Таблица 3.3

## Коэффициенты расхода *К<sub>vs</sub> и ди*фференциальное давление

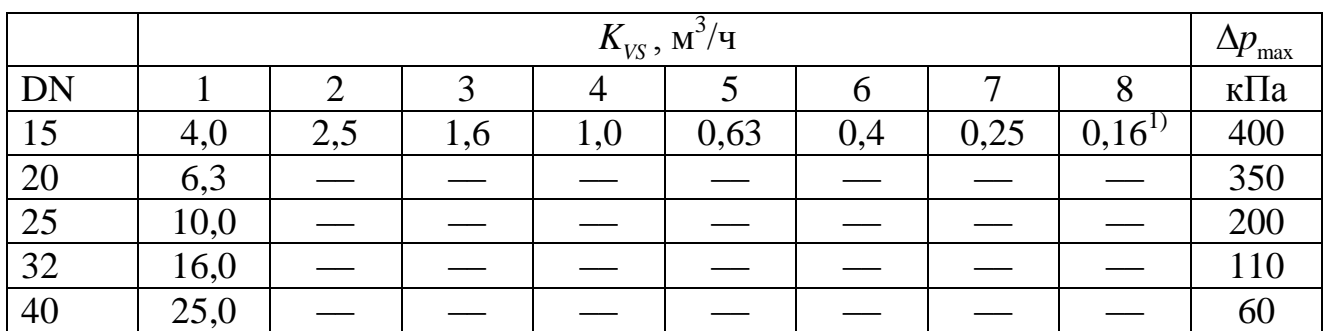

Двухходовое исполнение DN 15 - 25 характер. LDMspline, DN 32 и 40 характеристика линейная.

Трехходовое исполнение – характер. в обеих ветвях линейная.

Действительно только для двухходового исполнения.

## **3.1. ЗАДАНИЯ ДЛЯ САМОСТОЯТЕЛЬНОГО РЕШЕНИЯ**

Таблица 3.4

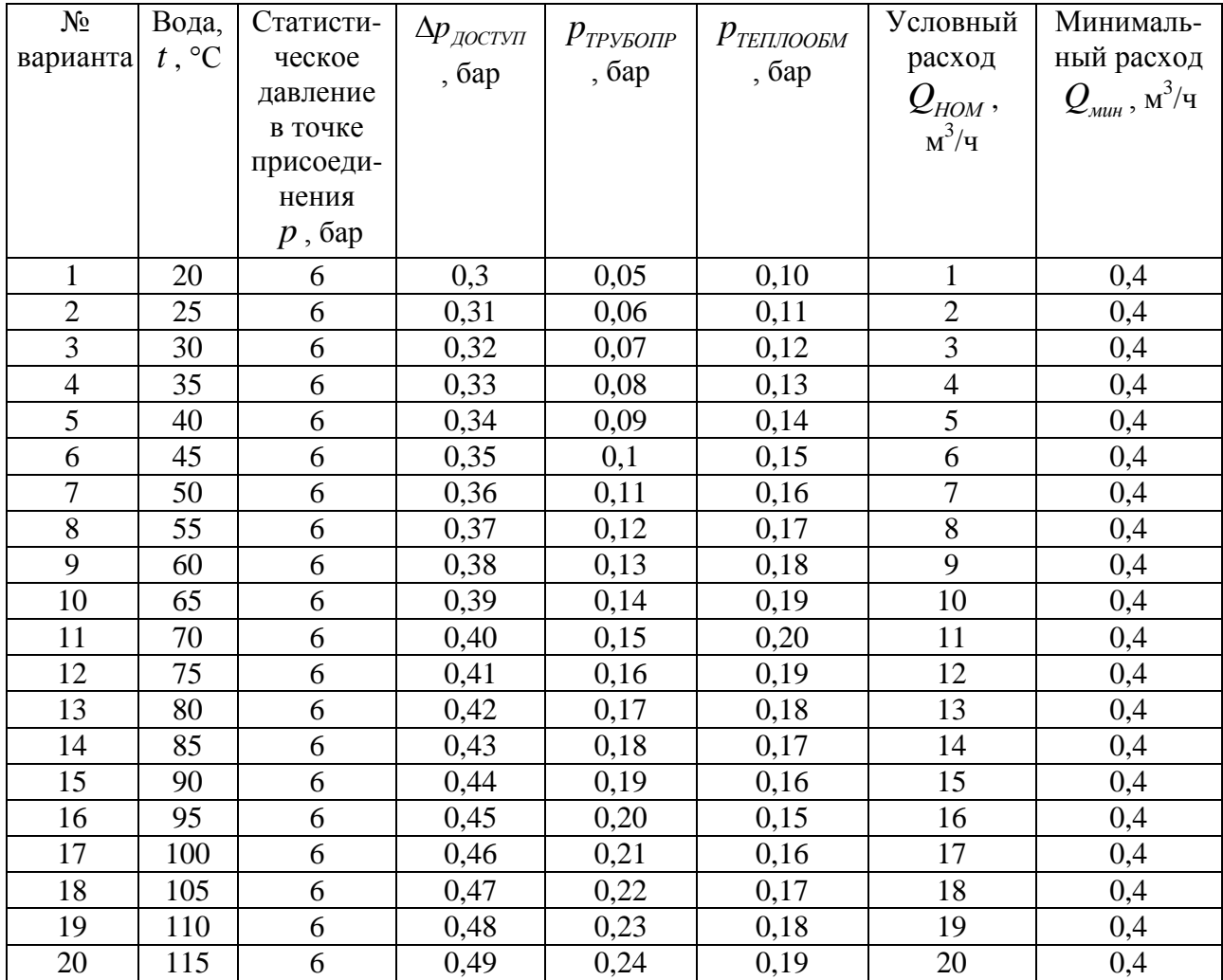

Исходные данные

### **4. МЕТОД РАСЧЕТА ТРЕХХОДОВОГО СМЕСИТЕЛЬНОГО КЛАПАНА**

Таблица 4.1

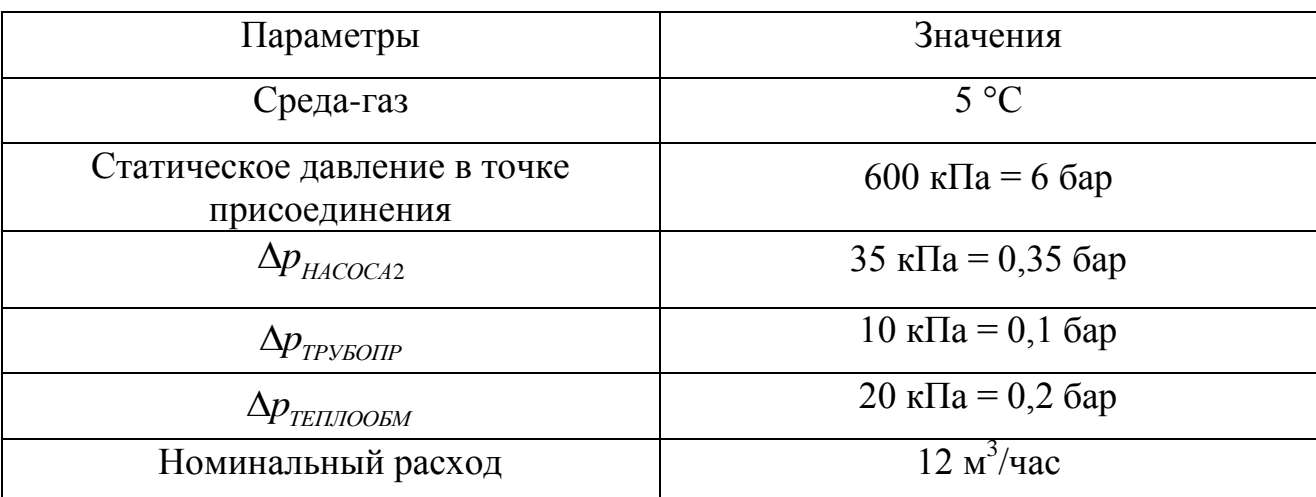

Исходные данные

$$
\Delta p_{HACOCA2} = \Delta p_{BERTHJI} + \Delta p_{TEIIIOOEM} + \Delta p_{TPYBOIIP}
$$
, k\Pia (6ap)

$$
\Delta p_{HACOCA2} = \Delta p_{BERTHII} + \Delta p_{TEIIJOOEM} + \Delta p_{TPYSOIIP}, \text{ kTla (6ap)}
$$

$$
\Delta p_{BERTHII} = \Delta p_{HACOCA2} - \Delta p_{TEIIJOOEM} - \Delta p_{TPYSOIIP} = 35 - 20 - 10 = 5 \text{ kTla (6ap)}
$$

Сначала рассчитаем значение  $K_V^{}$  регулятора дифференциального давления из отношения:

$$
K_{V} = \frac{Q_{HOM}}{\sqrt{\Delta p_{BEHTUJ}}}, \text{ M}^{3}/\text{q}
$$
(4.1)  

$$
K_{V} = \frac{Q_{HOM}}{\sqrt{\Delta p_{BEHTUJ}}} = \frac{12}{\sqrt{0.05}} = 53,67 \text{ M}^{3}/\text{q}
$$

Предохранительный припуск на рабочий допуск (при условии, что расход *Q* не был завышен):

$$
K_{VS} = (1, 1 \div 1, 3) \cdot K_V, \, \mathbf{M}^3/\mathbf{q}
$$
\n
$$
K_{VS} = (1, 1 \div 1, 3) \cdot 53, 67 = 59, 1 \div 69, 8 \, \mathbf{M}^3/\mathbf{q}
$$
\n
$$
(4.2)
$$

Из серийно производимого ряда значений  $K_{\scriptscriptstyle V}$  выберем ближайшее  $K_{\scriptscriptstyle V\!S}$ значение, т.е.  $K_{VS} = 63 \text{ m}^3/\text{4}$ . Этому значению соответствует диаметр в свету DN 65. Если выберем фланцевый клапан из чугуна с шаровидным графитом, получим тип RV 113 M 6331 -16/40-65.

Затем мы выбираем подходящий привод в соответствии с требованиями.

#### **Определение действительных потерь выбранного клапана при полном открытии**

$$
K_{\text{germu}H100} = \left(\frac{Q_{HOM}}{K_{VS}}\right)^2 = \left(\frac{12}{63}\right)^2 = 0,036, 6 \text{ ap } (3,6 \text{ k} \Pi \text{a}) \tag{4.3}
$$

Таким образом, вычисленные действительные потери регулирующей арматуры должна быть отражена в расчете транспортной сети.

*Предупреждение:* у трехходовых клапанов самым главным условием безошибочного функционирования является соблюдение минимальной разности давлений на штуцерах A и B. Трехходовые клапаны в состоянии справиться и со значительным дифференциальным давлением между штуцерами A и B, но за счет деформации регулирующей характеристики, и тем самым ухудшением регулирующей способности. Поэтому при малейшем сомнении относительно разности давлений между обоими штуцерами (например, в случае, если трехходовой клапан без напорного отделения напрямую присоединен к первичной сети), рекомендуем для качественного регулирования использовать двухходовой клапан в соединении с жестким замыканием.

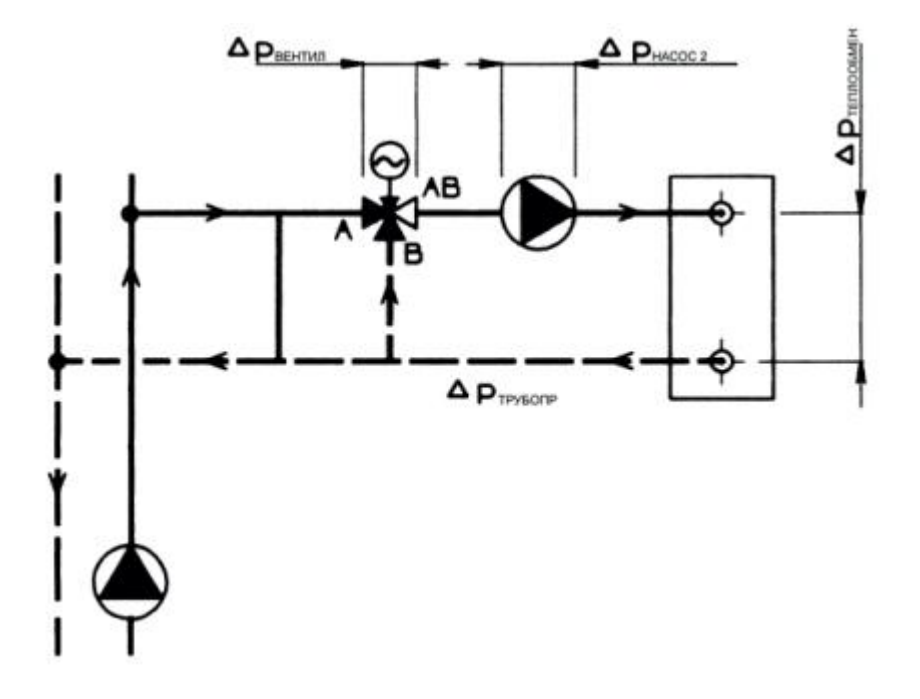

Рис. 4.1. Типичная схема компоновки регулирующей линии с использованием трехходового смесительного вентиля

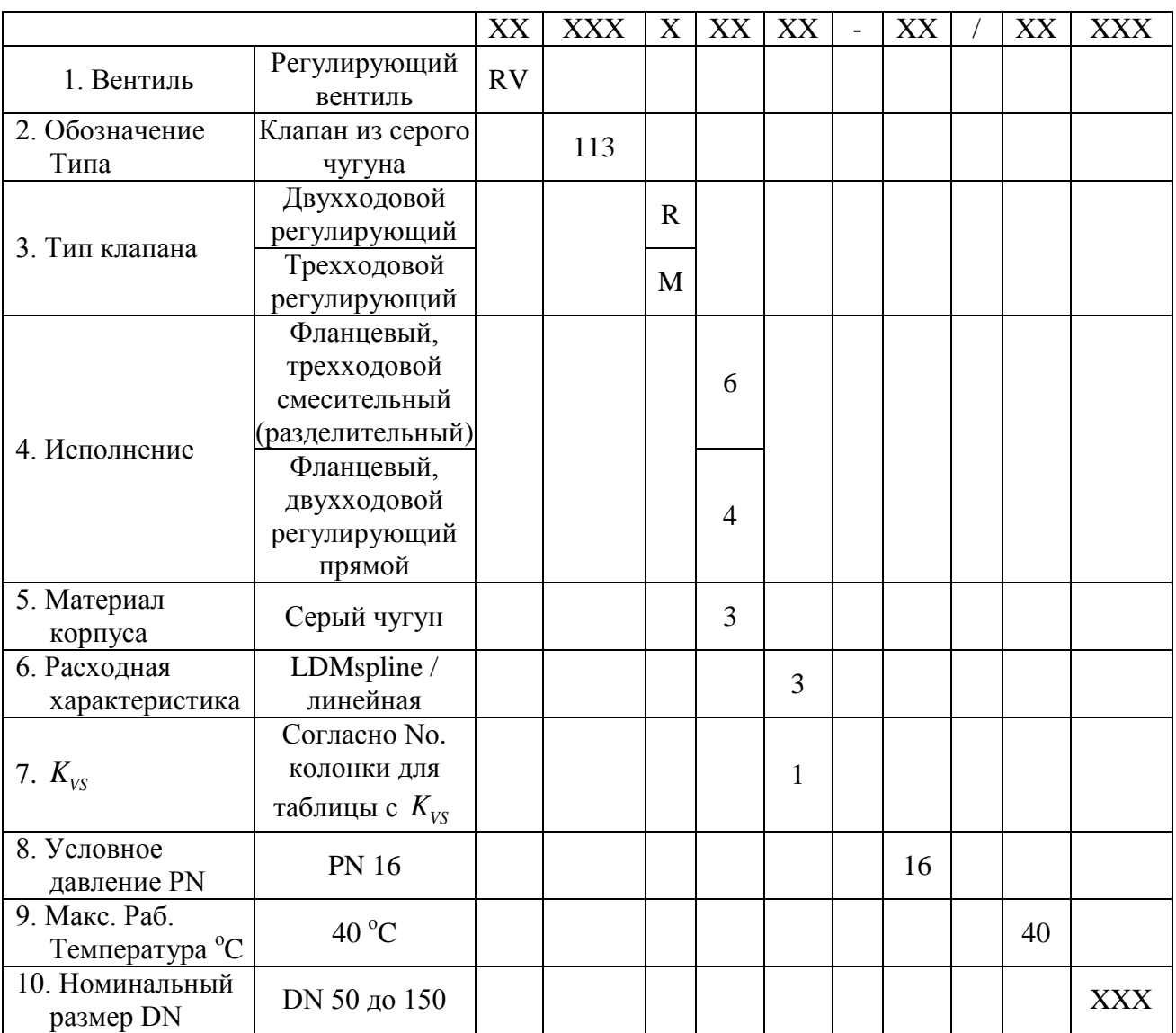

## Схема составления полного типового номера вентилей RV 113

Пример типового номера: RV113 M 6331-16/40-65 Привод определяется дополнительно.

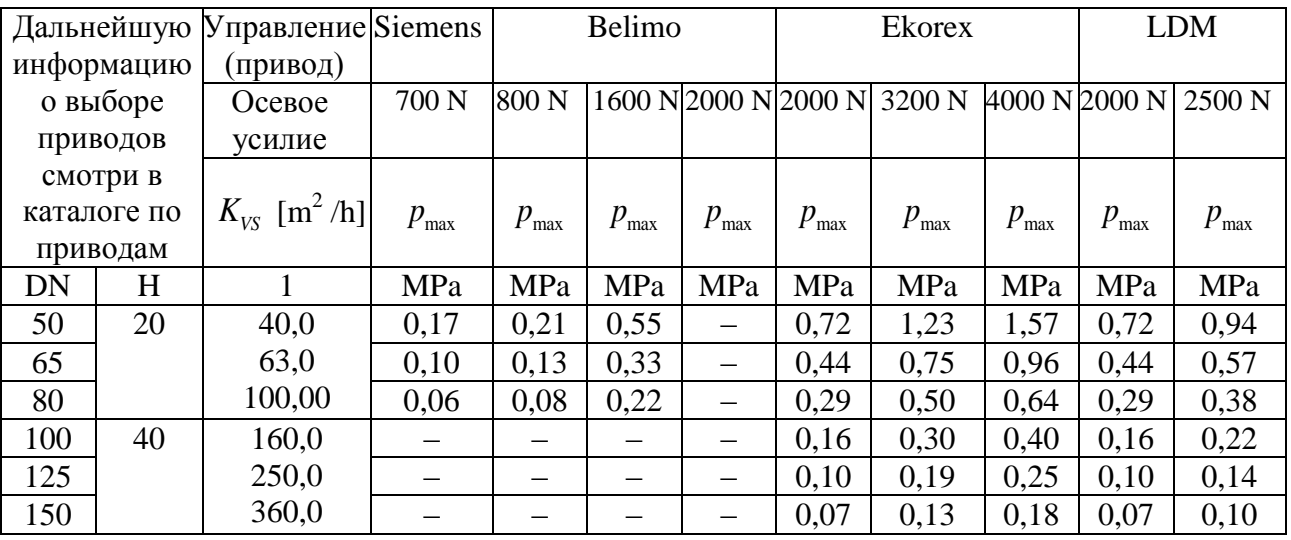

## Коэффициенты расхода  $K_{_{V\!S}}$  и дифференциальное давление

Значение  $p_{\text{max}}$ есть максимальное дифференциальное давление при гарантированном надежном открытии и закрытии.

Для того, чтобы увеличить срок эксплуатации седла и затвора, рекомендуется, чтобы постоянное дифференциальное давление не превышало 0.4 МПа.

## **4.1. ЗАДАНИЯ ДЛЯ САМОСТОЯТЕЛЬНОГО РЕШЕНИЯ**

Таблица 4.4

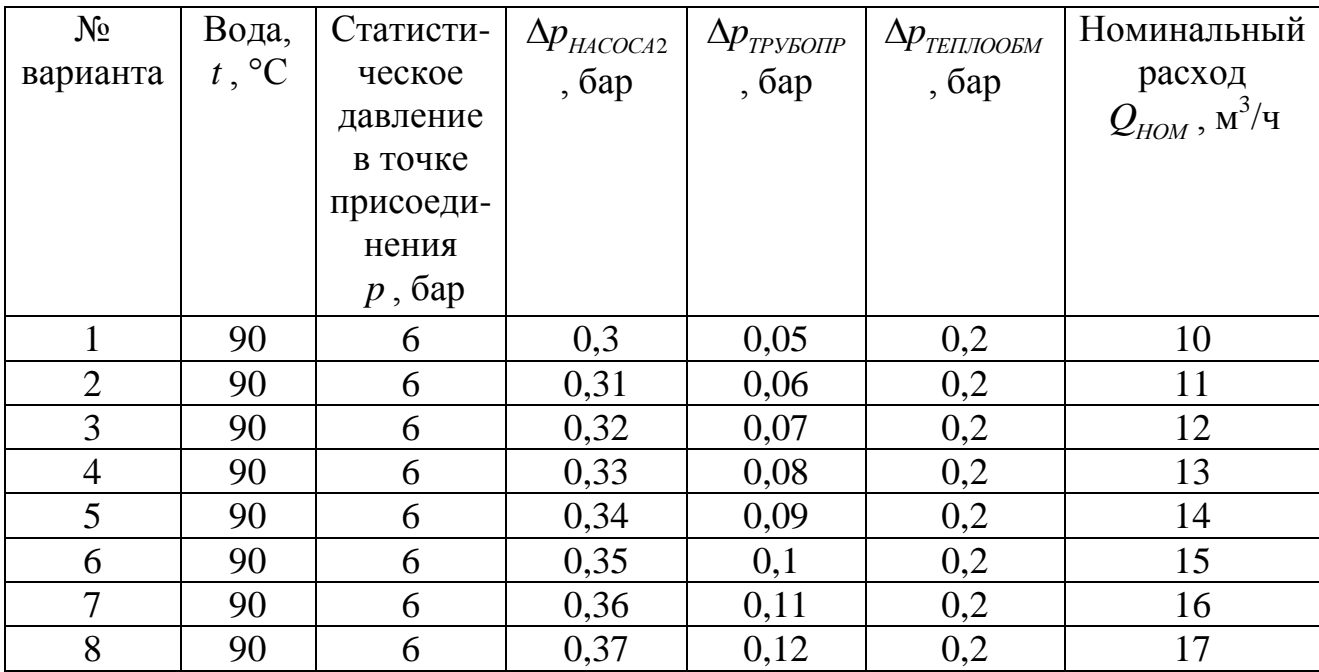

Исходные данные

## Окончание табл. 4.4

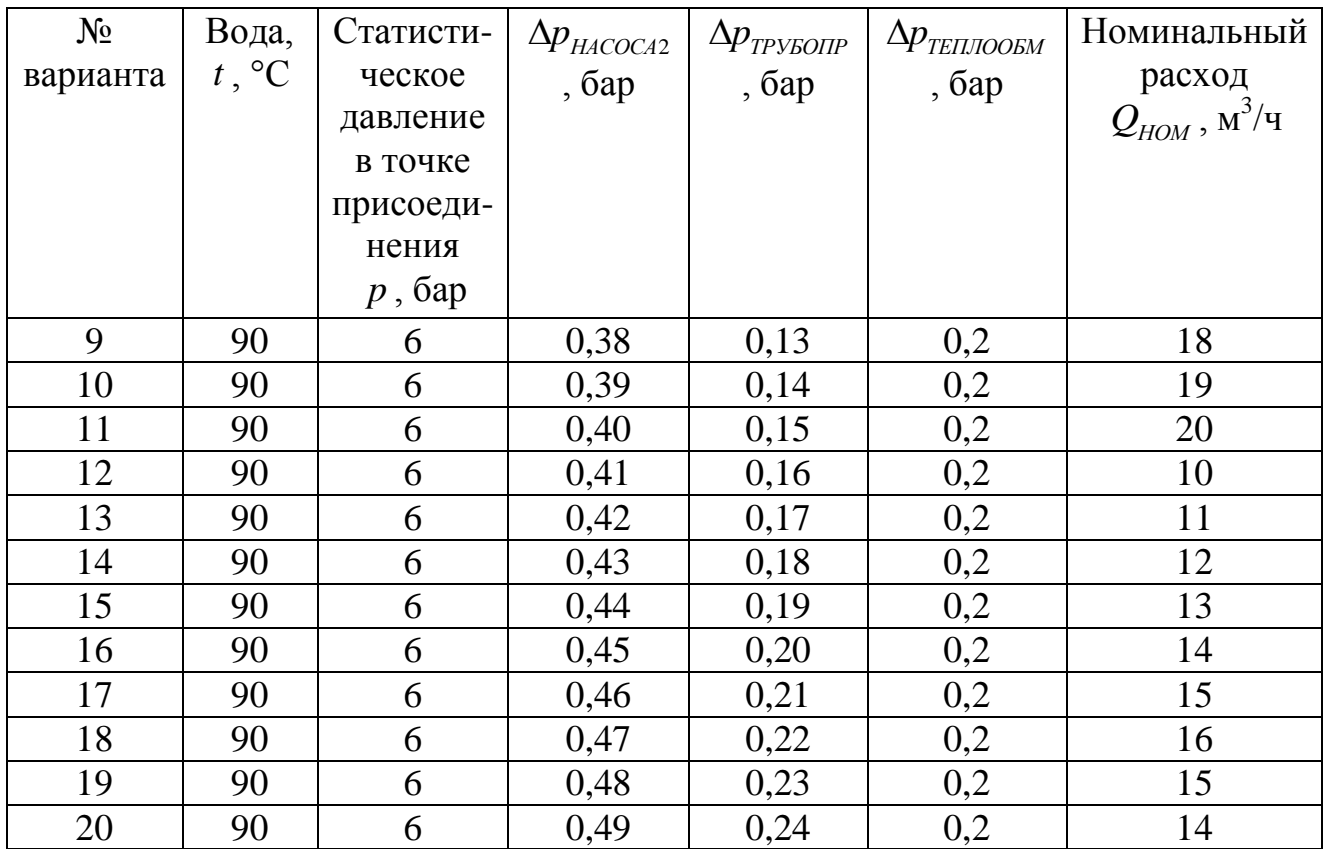

## **БИБЛИОГРАФИЧЕСКИЙ СПИСОК**

1. Гуревич Д.Ф. Трубопроводная арматура – Л.: Машиностроение, 1981, 368с.

2. Котелевский Ю.М. и др. Современные конструкции трубопроводной арматуры для нефти и газа. Справочное пособие – М.: Недра, 1976. 496с.

3. Гошко А.Н. Арматура трубопроводов целевого назначения. –М.: Машиностроение, 2003. 427с.

4. Гуревич Д.Ф. Расчет и конструирование трубопроводной арматуры. Промышленная трубопроводная арматура. Конструирование трубопроводной арматуры / Москва, 2008. Сер. Классика инженерной мысли: нефтяные технологии (Изд. 5-е)

## АРМАТУРА ТРУБОПРОВОДНАХ СИСТЕМ

### МЕТОДИЧЕСКОЕ УКАЗАНИЕ

*к практическим занятиям и самостоятельной работе для студентов направления подготовки 21.03.01 «Нефтегазовое дело» (профиль [«Проектирование, строительство и эксплуатация газонефтепроводов](https://cchgeu.ru/education/programms/psegg-3/)  [и газонефтехранилищ»](https://cchgeu.ru/education/programms/psegg-3/))*

> **Составители: Гасанов** Зугум Сагидович **Аралов** Егор Сергеевич

Издается в авторской редакции

Подписано к изданию 12.04.2023. Уч.-изд. л. 1,4.

ФГБОУ ВО «Воронежский государственный технический университет» 394006 Воронеж, ул. 20-летия Октября, 84